证券代码:000702 证券简称:正虹科技 公告编号:2015-011

# 湖南正虹科技发展股份有限公司

# 关于召开 2014 年年度股东大会的提示性公告

本公司及董事会全体成员保证信息披露的内容真实、准确、完整,没有虚 假记载、误导性陈述或重大遗漏。

湖南正虹科技发展股份有限公司(以下简称"公司")于 2015 年 3 月 24 日 发布了《关于召开 2014 年年度股东大会的通知》,定于 2015 年 4 月 15 日以现场 投票和网络投票相结合的方式召开公司 2014 年年度股东大会, 现将有关事项提 示如下:

# 一、召开会议的基本情况

(一)会议届次:2014 年年度股东大会。

(二)会议召集人:公司董事会。

(三)会议召开的合法、合规性:公司第六届董事会第二十一次会议审议通 过了关于召开 2014 年年度股东大会的议案。本次股东大会的召开符合有关法律、 行政法规、部门规章、规范性文件和《公司章程》的规定。

(四)会议召开日期和时间:

1、现场会议召开时间:2015 年 4 月 15 日(星期三)下午 2:30。

2、网络投票时间:通过深圳证券交易所交易系统进行网络投票的时间为 2015 年 4 月 15 日上午 9:30-11:30、下午 13:00 至 15:00;通过深圳证券交易所 互联网投票系统投票时间为 2015 年 4 月 14 日 15:00 至 2015 年 4 月 15 日 15:00 期间的任意时间。

(五)会议的召开方式:本次股东大会采取现场投票与网络投票相结合的方 式召开,本公司股东只能选择现场投票、网络投票中的一种表决方式,如同一表 决权出现重复投票表决,以第一次投票表决结果为准。

(六)股权登记日:2015 年 4 月 8 日(星期三)

(七)出席对象:

1、在股权登记日持有公司股份的股东。

于股权登记日 2015 年 4 月 8 日下午收市时在中国证券登记结算有限责任公 司深圳分公司登记在册的公司全体股东均有权出席股东大会,并可以以书面形式 委托代理人出席会议和参加表决,该股东代理人不必是本公司股东。

2、公司董事、监事和高级管理人员。

3、公司聘请的律师。

(八)现场会议地点:岳阳市屈原管理区营田镇正虹路正虹办公大楼四楼会 议室。

## 二、会议审议事项

1、审议《2014 年年度报告》、《2014 年年度报告摘要》

2、审议《2014 年度董事会工作报告》

3、审议《2014 年度监事会工作报告》

4、审议《2014 年度财务报告》

5、审议《关于续聘 2015 年度财务审计机构的议案》

6、审议《2014 年度利润分配议案》

以上议案的详细内容见公司 2015 年 3 月 24 日刊登于证券时报、巨潮资讯网 (http://www.cninfo.com.cn)上的相关公告及文件。

### 三、会议登记方法

1、登记时间:2015 年 4 月 10 日(上午 8:30—12:00;下午 2:00—5:00)

2、登记地点:湖南省岳阳市屈原管理区营田镇正虹路湖南正虹科技发展股 份有限公司董秘室;联系电话:0730—5715016,传真 0730—5715017,联系人: 刘浩 欧阳美琼

3、登记方式:

(1)法人股东应由法定代表人或法定代表人委托的代理人出席会议。法定代 表人出席会议的,应持法定代表人身份证、法定代表人证明书、加盖公章的营业 执照复印件、法人股股东账户卡办理登记手续;法定代表人委托代理人出席会议

的,代理人应持代理人本人身份证、法定代表人出具的授权委托书(见附件)、 法定代表人证明书、加盖公章的营业执照复印件、法人股股东账户卡办理登记手 续。

(2)自然人股东应持本人身份证、股东账户卡办理登记手续;自然人股东委 托代理人的,应持代理人本人身份证、授权委托书、委托人股东账户卡、委托人 身份证办理登记手续;

(3)异地股东可凭以上证件采取信函或传真方式登记。信函或传真须在 2015 年 4 月 10 日下午 5:00 之前以专人送达、邮寄或传真方式到公司(信封或传真请 注明"正虹科技 2014 年年度股东大会"字样),不接受电话登记,信函或传真以 抵达本公司的时间为准。

### 四、参加网络投票的股东的身份确认与投票程序

本次股东大会,公司股东可以通过深圳证券交易所交易系统或互联网系统 [\(http://wltp.cninfo.com.cn\)](http://wltp.cninfo.com.cn/)参加网络投票。

### (一) 通过深交所交易系统投票的程序

1、投票代码:深市股东的投票代码为"360702"

2、投票简称:"正虹投票"。

3、投票时间:2015年4月15日的交易时间,即9:30—11:30和13:00—15:00。

4、在投票当日, "正虹投票""昨日收盘价"显示的数字为本次股东大会审 议的议案总数。

5、通过交易系统进行网络投票的操作程序:

(1)进行投票时买卖方向应选择"买入"。

(2)在"委托价格"项下填报股东大会议案序号。100 元代表总议案,1.00 元代表议案 1,2.00 元代表议案 2,依此类推 。每一议案应以相应的委托价格分 别申报。

本次临时股东大会议案对应"委托价格"一览表

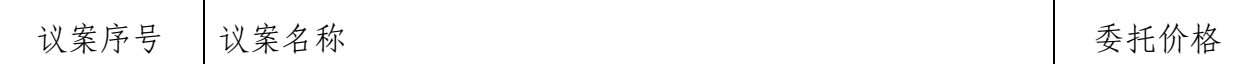

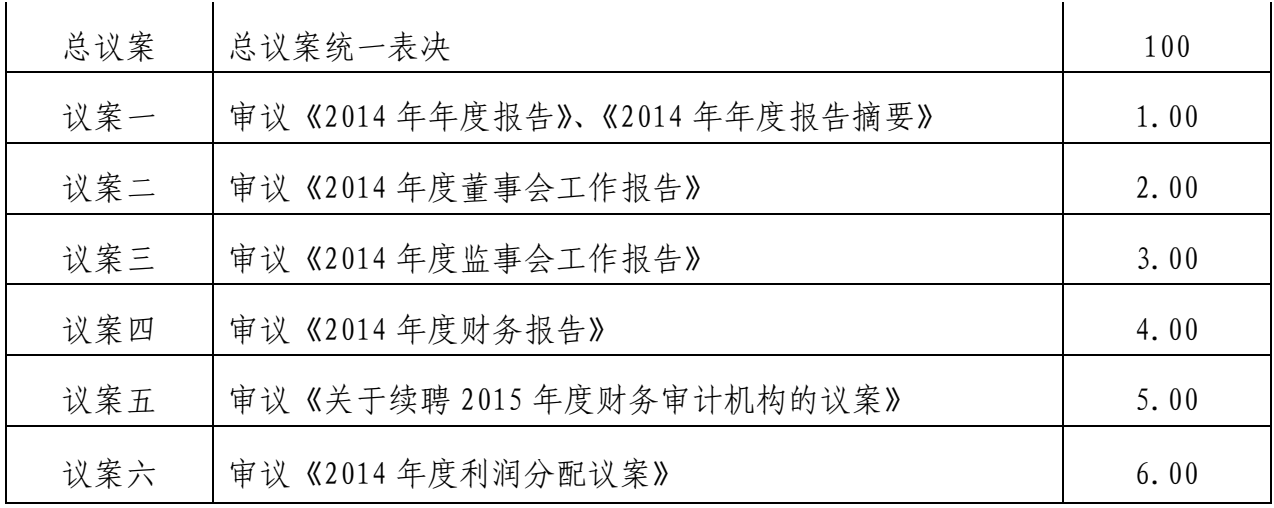

(3)在"委托数量"项下填报表决意见,1 股代表同意,2 股代表反对,3 股代表弃权。

议案表决意见对应"委托数量"一览表

| 表决意见类型 | 委托数量 |
|--------|------|
| 同意     | 1股   |
| 反对     | 2 股  |
| 弃权     | 3 股  |

(4)在股东大会审议多个议案的情况下,如股东对所有议案均表示相同意见, 则可以只对总议案进行投票。

如股东通过网络投票系统对"总议案"和分议案进行了重复投票的,以第一 次有效投票为准。如股东先对分议案投票表决,再对总议案投票表决,则以已投 票表决的分议案的表决意见为准,其他未表决的议案以总议案的表决意见为准; 如先对总议案投票表决,再对分议案投票表决,则以总议案的表决意见为准。

(5)对同一议案的投票只能申报一次,不能撤单。

(6)不符合上述规定的申报无效,深圳证券交易所交易系统作自动撤单处理。

# (二)通过互联网投票系统的投票程序

1、互联网投票系统开始投票的时间为 2015 年 4 月 14 日(现场股东大会召 开前一日)下午 3:00,结束时间为 2015 年 4 月 15 日(现场股东大会结束当日) 下午 3:00.

2、股东通过互联网投票系统进行网络投票,需按照《深圳证券交易所投资 者网络服务身份认证业务指引》的规定办理身份认证,取得"深交所数字证书" 或"深交所投资者服务密码"。

3 、 股 东 根 据 获 取 的 服 务 密 码 或 数 字 证 书 , 可 登 陆 [http://wltp.cninfo.com.cn](http://wltp.cninfo.com.cn/) 在规定时间内通过深交所互联网投票系统进行投 票。

## (三)网络投票其他注意事项

1、网络投票系统按股东账户统计投票结果,如同一股东账户通过深交所交 易系统和互联网投票系统两种方式重复投票,股东大会表决结果以第一次有效投 票结果为准。

2、股东大会有多项议案,某一股东仅对其中一项或几项议案进行投票的, 在计票时,视为该股东出席股东大会,纳入出席股东大会股东总数的计算;对于 该股东未发表意见的其他议案,视为弃权。

## 五、其他事项

本次股东大会会期半天,与会人员的食宿及交通等费用自理。

## 六、备查文件

第六届董事会第二十一次会议决议及公告。

# 特此公告。

湖南正虹科技发展股份有限公司

### 董 事 会

#### 2015 年 4 月 8 日

附件:

# 授权委托书

兹委托 先生(女士)代表本人(单位)出席湖南正虹科技发展股 份有限公司 2014 年年度股东大会,并代为行使表决权。

委托人股东账号: 持股数: 股

委托人姓名(法人股东名称):

委托人身份证号码(法人股东营业执照号码):

受托人姓名: 身份证号码:

委托人对下述议案表决意见如下:

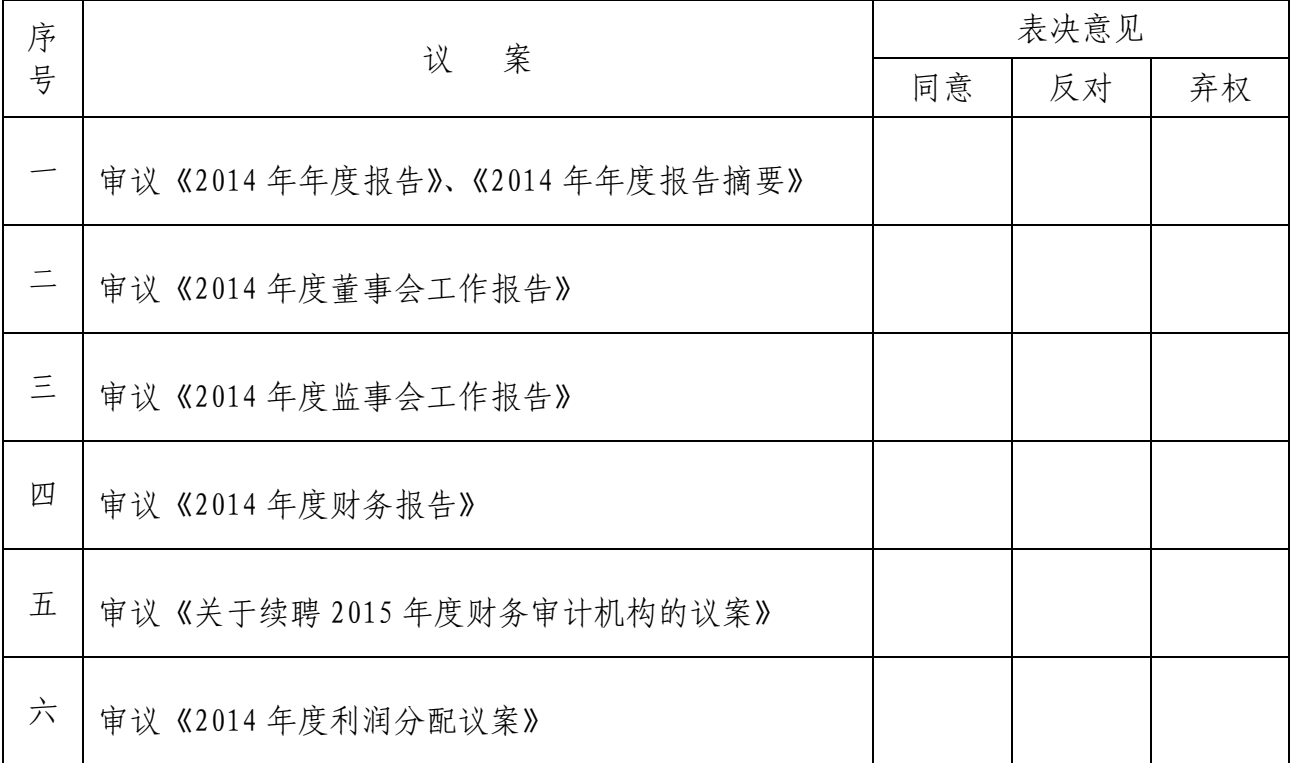

注:委托人对"同意"、"反对"、"弃权"三项委托意见栏中的一项发表意见,并 在相应的空格内打"√",三项委托意见栏均无"√"符号或出现两个或两个以上 "√"符号的委托意见视为无效。

委托人签名(法人股东加盖公章):

委托日期: 年 月 日